# **Hydrolab DATASONDE 4a TTY**

## Protokol Hydrolab DATASONDE 4a

[Podporované typy a verzie zariadení](#page-0-0)  [Konfigurácia komunikanej linky](#page-0-1) [Konfigurácia komunikanej stanice](#page-0-2) [Konfigurácia meraných bodov](#page-0-3)  [Literatúra](#page-0-4) [Zmeny a úpravy](#page-0-5) [Revízie dokumentu](#page-1-0)

## <span id="page-0-0"></span>**Podporované typy a verzie zariadení**

Komunikácia podporuje ítanie údajov zo zariadení Hydrolab DATASONDE 4a. Zariadenie musí by prepnuté do TTY komunikaného módu.

## <span id="page-0-1"></span>**Konfigurácia komunikanej linky**

Vyžadované parametre linky:

- Kategória komunikanej linky: [Serial.](https://doc.ipesoft.com/display/D2DOCV11SK/Serial+a+Serial+Line+Redundant)
- Prenosová rýchlos 2400,4800,9600 alebo 19200 Bd (poda nastavenia zariadenia DATASONDE).
- Poet stop bitov poda nastavenia zariadenia DATASONDE.
- Poet dátových bitov poda nastavenia zariadenia DATASONDE.
- Parita poda nastavenia zariadenia DATASONDE.

Ostatné parametre vi kapitolu [Komunikané linky.](https://doc.ipesoft.com/pages/viewpage.action?pageId=1540789)

## <span id="page-0-2"></span>**Konfigurácia komunikanej stanice**

- Komunikaný protokol: **HYDROLAB DataSonde 4a**.
- Adresa stanice sa nepoužíva.

## Parametre protokolu stanice

Môžu by zadané nasledovné parametre protokolu stanice:

#### **Tab .1**

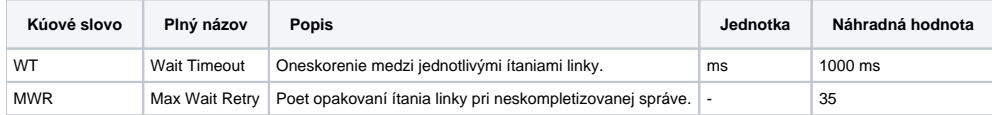

String s parametrami protokolu sa zapisuje poda pravidiel:

Kúové\_slovo=hodnota;Kúové\_slovo=hodnota; ...

Príklad:

WT=2000;MWR=40;

Ak nebolo v inicializanom stringu nájdené kúové slovo s platnou hodnotou, použije sa náhradná hodnota poda tabuky íslo 1.

## <span id="page-0-3"></span>**Konfigurácia meraných bodov**

Získavané hodnoty môžu by typu AI (Analógový vstup) alebo TIR (asový interval - vstup).

Prijaté dáta sú oddelené medzerami a ukonené znakmi CR a LF. Adresa udáva index príslušnej hodnoty v rozsahu od 1. Typ bodu TIR môže by použitý pre hodnotu s indexom 1 – nesie as zariadenia DATASONDE.

## <span id="page-0-4"></span>**Literatúra**

-

## <span id="page-0-5"></span>**Zmeny a úpravy**

## <span id="page-1-0"></span>**Revízie dokumentu**

-

Ver. 1.0 – 9. máj 2000 – Vytvorenie dokumentu

**Súvisiace stránky:**

[Komunikané protokoly](https://doc.ipesoft.com/pages/viewpage.action?pageId=1540835)